### ANIMATION PEDAGOGIQUE

Carnets de Voyages 2012

# **« Le VOYAGE » Environnement proche**

#### **Quelles actions sur le terrain ?**

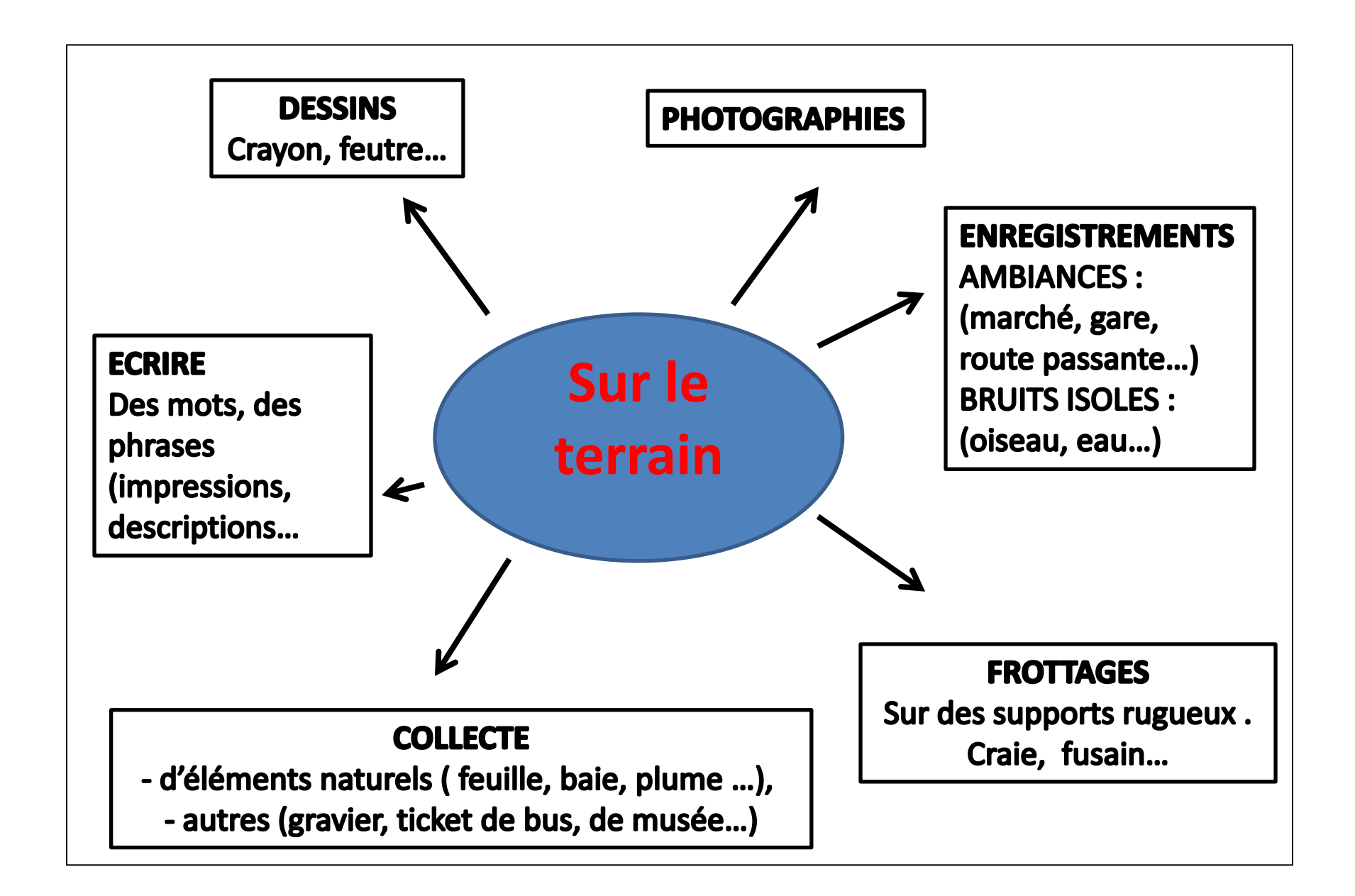

## Des Choix

- Une sortie Plusieurs sorties.
- Premier jet sur terrain, réinvestissement en classe.
- Plusieurs disciplines ou une seule.
- Forme classique ou contemporaine. « Manuelle » ou informatisée.
- Avec texte ou non (écrit vocal-dit, chanté..)
- Quelle entrée :
- un parcours chronologique.
- Un choix thématique (le végétal, le rouge, les architectures, les gens…)

## QUELLE MISE EN FORME ?

#### **Des versions « classiques »:**

- **- LIVRE- LIVRET** « classique » avec pages et reliure (raphia, spirale…)
- **- LIVRE format particulier** (dépliant, déroulant…)

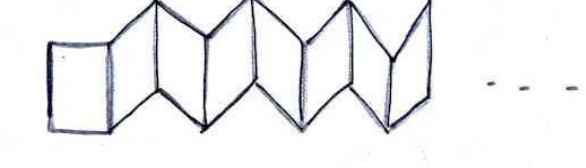

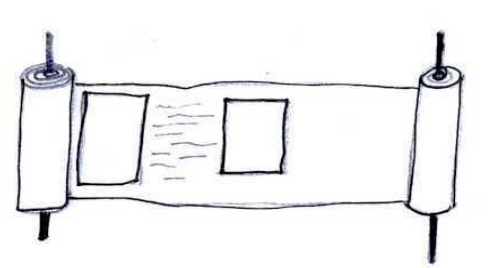

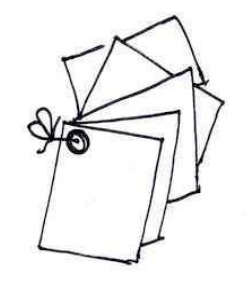

**- CLASSEUR / BOITE A ARCHIVES / POCHETTE**  « décorés avec dessins, textes, collages…»

-**BOITE** (allumettes, chaussures…) /**COFFRE**(T ) « décorés »

#### **Des versions « contemporaines » : INSTALLATIONS** :

-Des tubes de carton, des boîtes de carton recouvertes des textes, dessins…

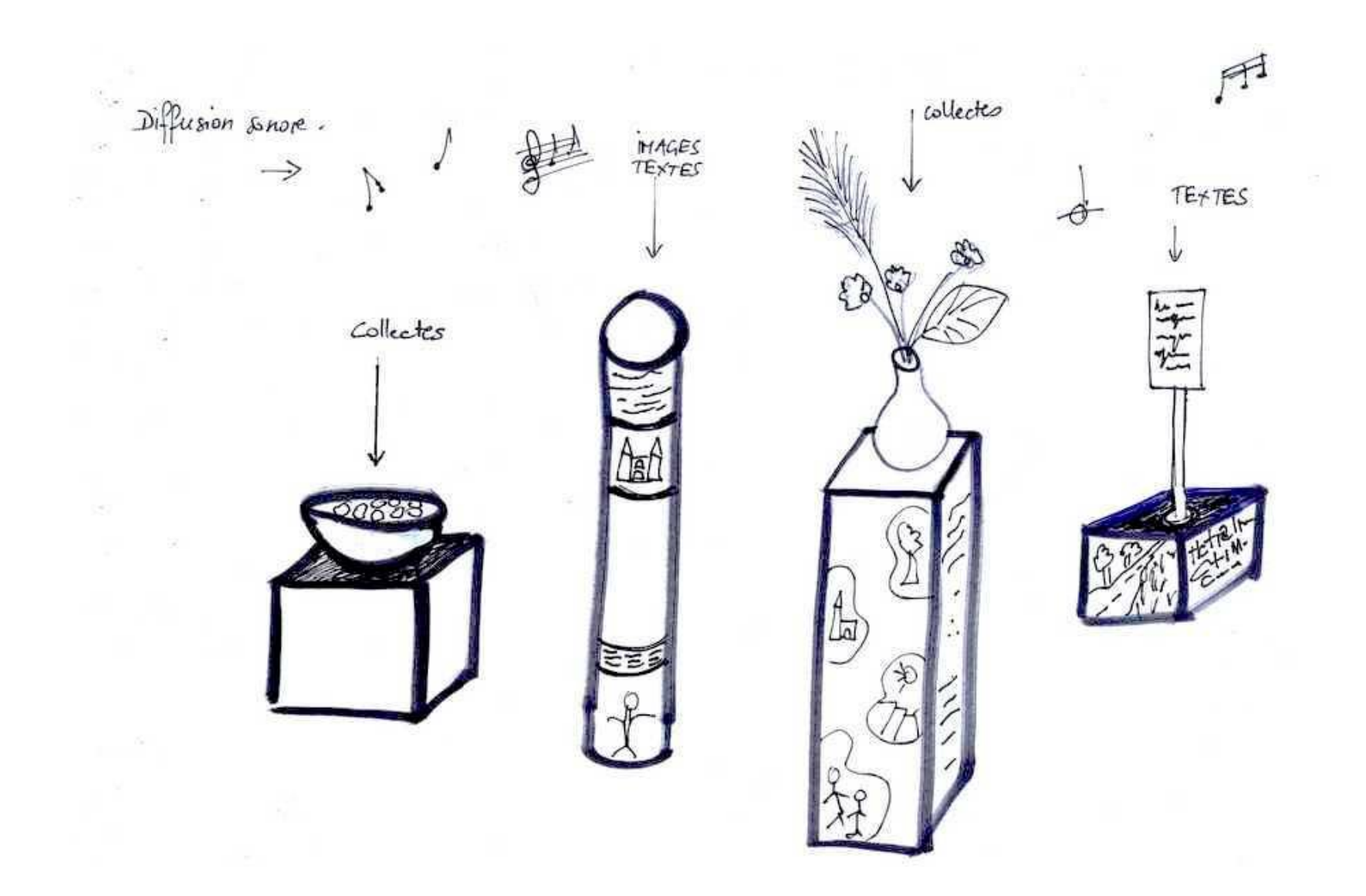

- Un tube de grillage à poules avec fils de fer et images/textes accrochés.

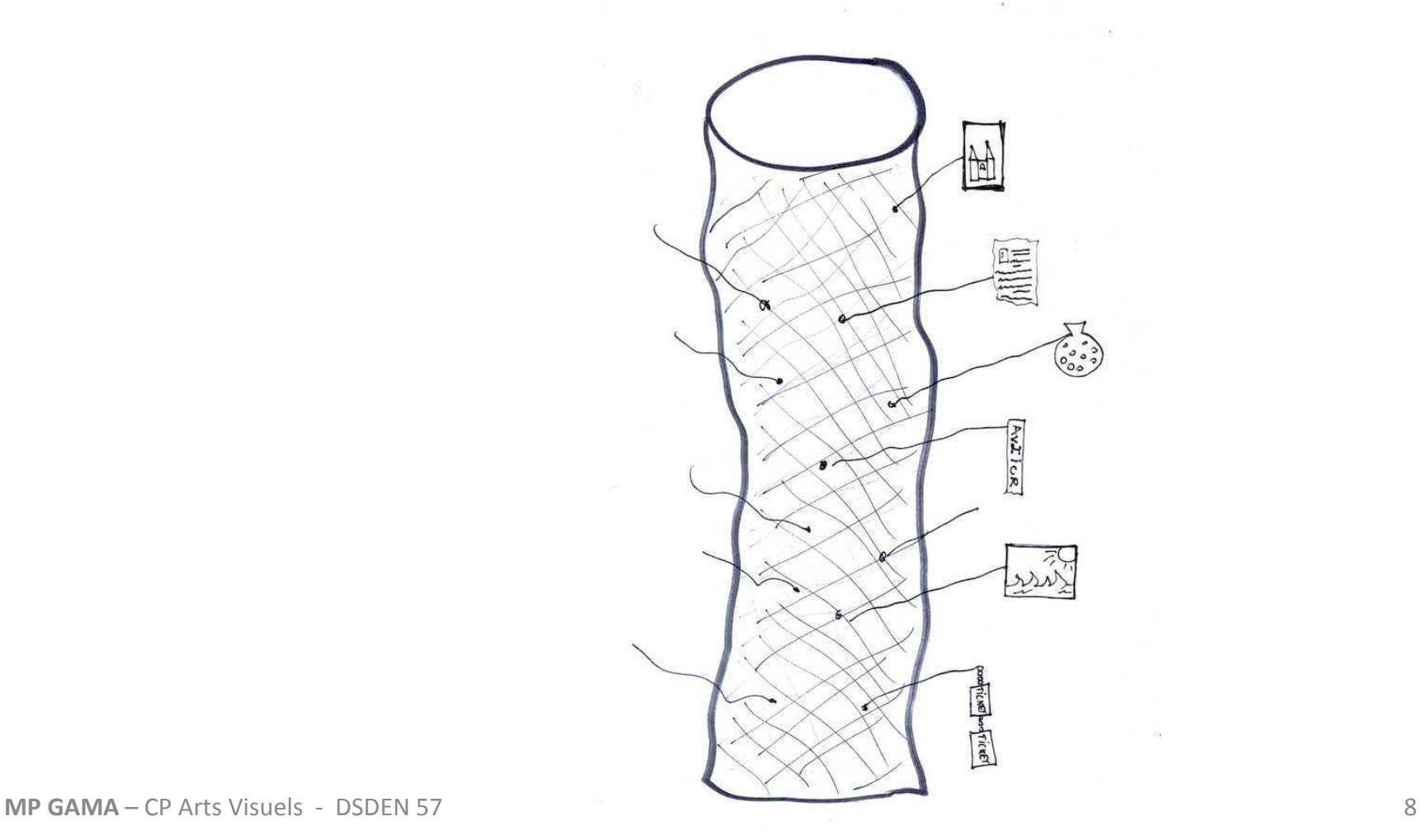

- Un spectacle, un mise en scène.

Des panneaux qu'on accroche sur les élèves qui défilent sous forme de spectacle. Bonhomme sandwich ».

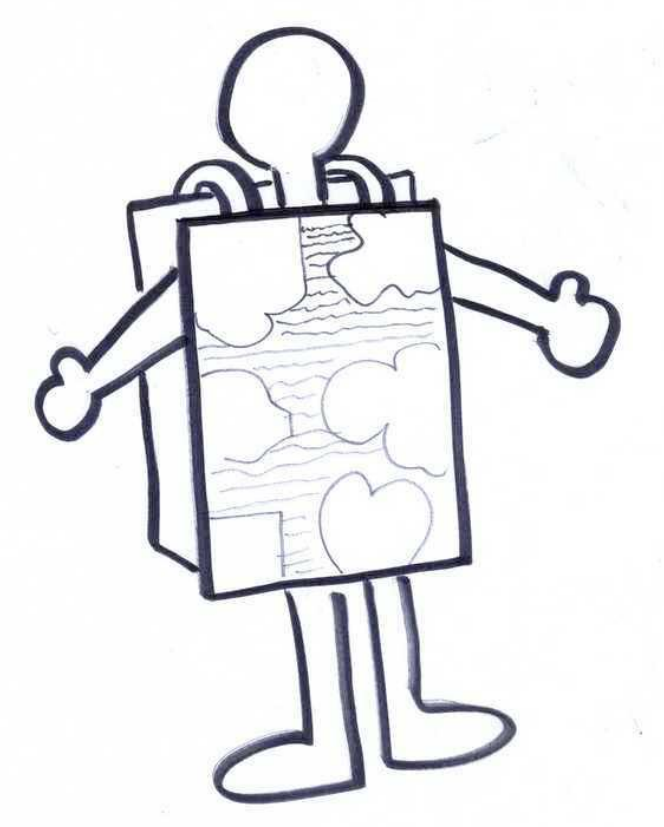

- Des versions TUIC : diaporama, film d'animation, photorécit, page blog….

- Des versions musicales …

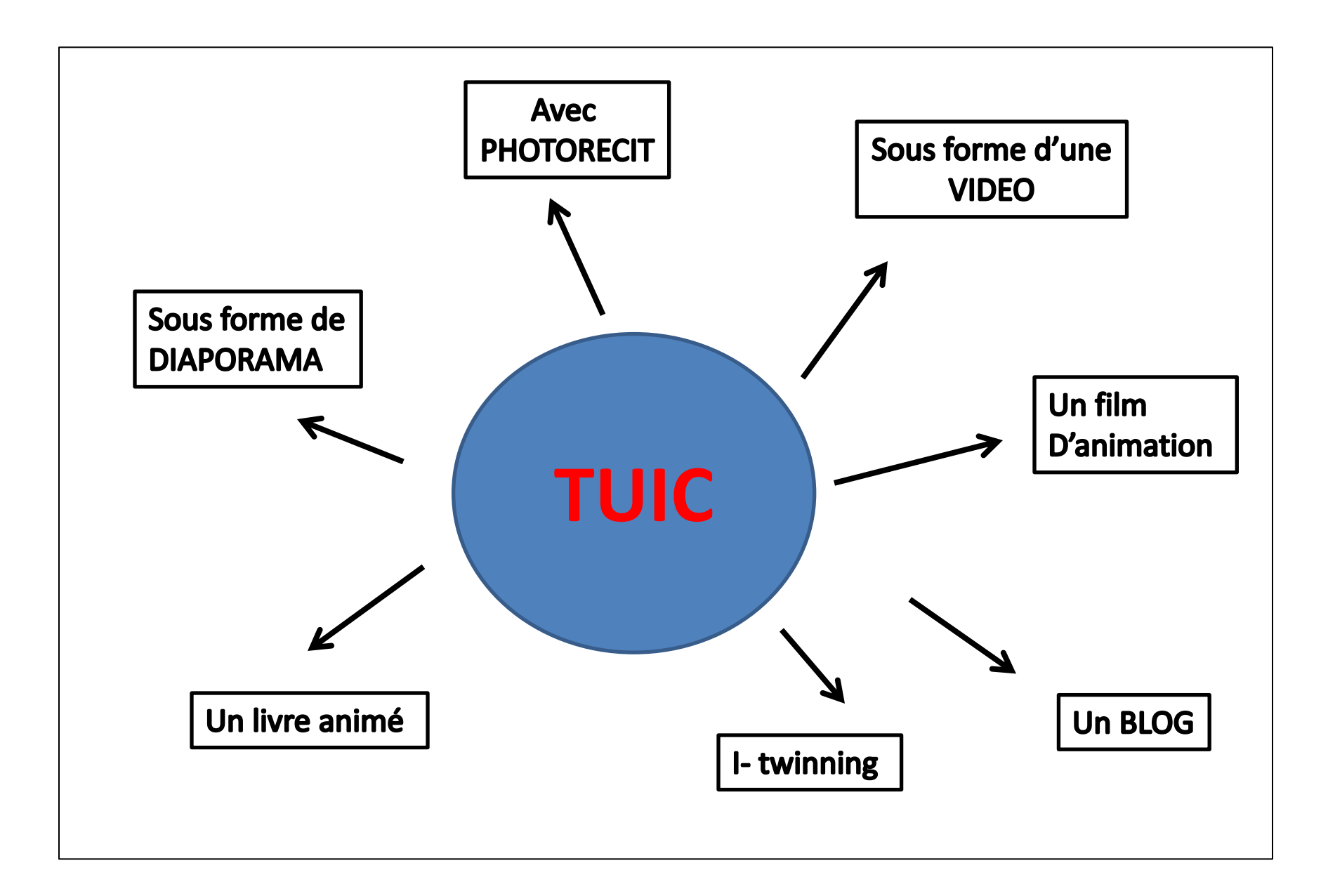

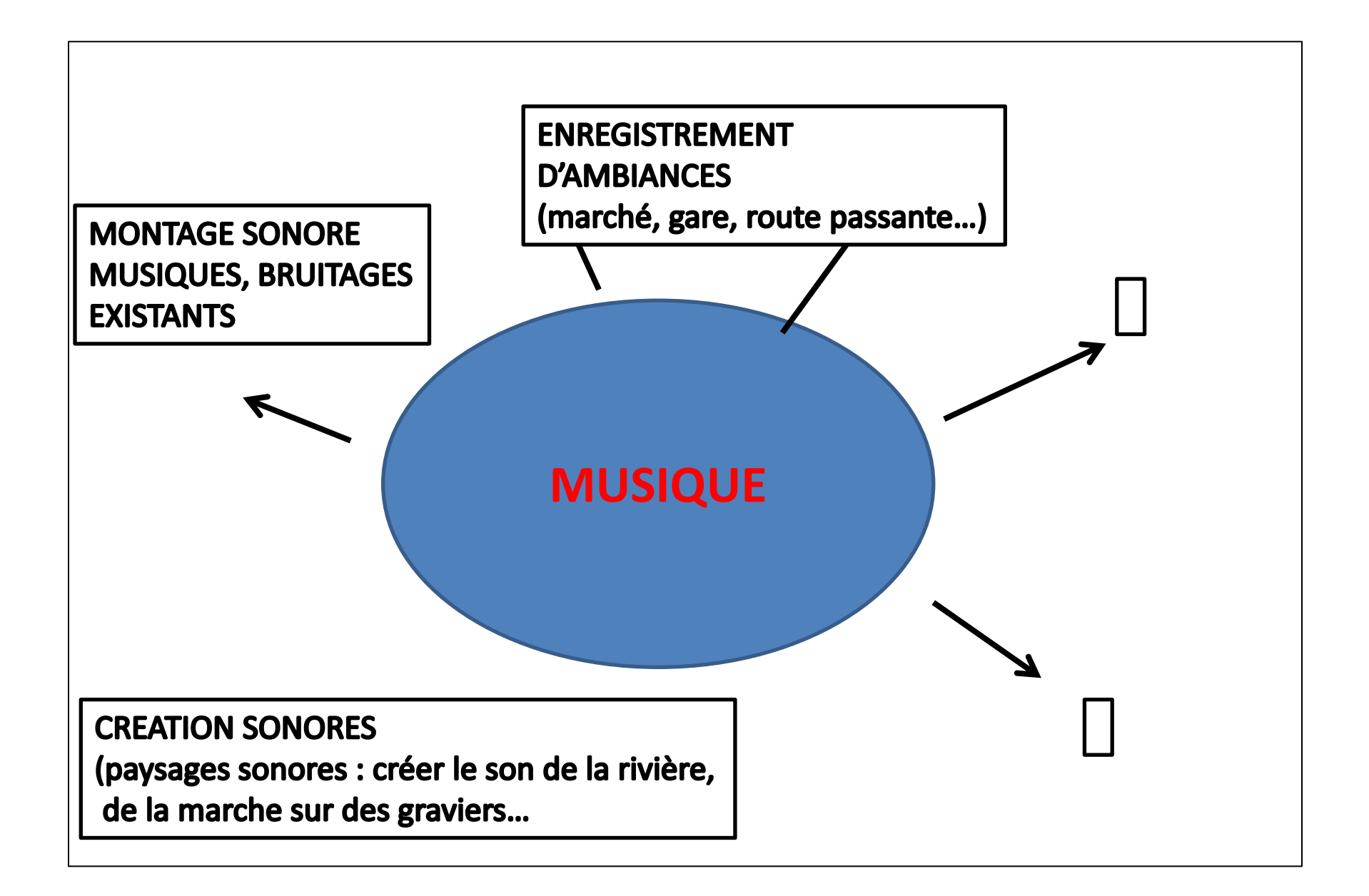

#### Exemples de choix thématiques.

#### A la recherche d'une forme : LE ROND

![](_page_13_Picture_1.jpeg)

#### A la recherche d'une forme : LE ROND

![](_page_14_Picture_1.jpeg)

### A la recherche d'une couleur.

![](_page_15_Picture_1.jpeg)

### A la recherche d'une couleur.

![](_page_16_Picture_1.jpeg)

## QUEL FORMAT ?

- « Normal »
- Miniature
- Monumental

- L'ECRIT : La dimension plastique :
- « Scolaire », graphique (outils calligraphiques et encres variées), collages de lettres, tampons, saisie informatique…

### Créer ses cartes ?

![](_page_18_Picture_1.jpeg)

![](_page_19_Picture_0.jpeg)

![](_page_20_Picture_0.jpeg)

#### **En ligne :**

<http://www.youtube.com/watch?NR=1&feature=endscreen&v=92MaHzQsGu8>

<http://www.youtube.com/watch?v=pIiUkAtjrhg>

#### **[http://carnetavelo.canalblog.com](http://carnetavelo.canalblog.com/)**

Des propositions pour vos classes sur le site de l'Espace Education Art et Culture : Expositions, valises de livres, ateliers… Cliquer sur l'onglet : *Carnets de voyages.*

**[http://www.espace-eac.fr](http://www.espace-eac.fr/)**